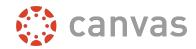

## **Expressions, Symbols, and Operations**

x2 x ^ 2

*x*<sub>2</sub> x \_ 2

√ /sqrt

√□ \nthroot

 $\frac{3}{5}$  3/5

y y\prime

y y\prime\prime

± \pm

3.9 3\*9 or 3 \cdot 9

3×9 3 \times 9

9+3 9\div 3

: \therefore

∩ \cap

≤ \le

≥ \ge

∈ \in

**∉** \notin

⊆ \subseteq

varnothing

\approx

≠ \ne

\ell

f∘g f\circ g

∞ \infty

∠C \angle C

)

\* \rightarrow

lim \lim\_x\rightarrow a

\vert (or | key on keyboard)

U \cup

∥ \parallel

 $\sum$  \sum

⊥ \perp

∫ \int

## Number Sets and Greek Letters (not the same slash as in HTML)

\lamda

 λ

\phi

β \beta

μ \mu

<sup>γ</sup> \gamma

v \nu

N \N

δ \delta

*π* \рі

 $\mathbb{R}$  \R

△ \Delta

 $\mathbb{Z} \setminus Z$ 

\theta

 $\theta$ 

σ \sigma

\tau

C \C

7

ℚ \Q

To see more code tips for Canvas, click in the equation box to make sure it is active, then hover over the symbol you are using to see the hard code for it. More tips can be found in the <u>Advanced View Tips PDF</u>.